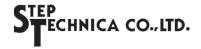

# CUnet Family MKY44-AD12A

**DATA SHEET** 

https://www.steptechnica.com/

## MKY44 Series CUnet-Compliant Intelligent Slave ICs

key words: 4ch 12 bits A/D 4 bits DI 4 bits DO

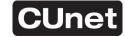

## **■ MKY44-AD12A Specifications**

Model : MKY44-AD12AADC : Built-in

● Analog input range : 0 V to VREF

■ A/D conversion resolution : 12 bits

• A/D conversion time : approx. 26 μs/conversion

(internal)

● Non-linearity error : ±3 LSB

● Number of channels : 4-channel multiplexer

Reference voltage : 2.2 V to 3.3 V

Loading mode

• Cyclic mode

• Single trigger mode (software trigger or hardware trigger)

• Moving average mode

• Period average mode

 Parameter settings for moving average mode and period average mode

• Sampling frequency (2 times, 4 times, 8 times, or 16 times)

• Sampling cycle (200  $\mu$ s to 1 s, in units of 100  $\mu$ )

• Peak cut

● DIO : 4 bits DI/4 bits DO

Power voltage : 3.3 V
 Power consumption : 20 mA
 Temperature range : -40 to +85 °C

● Package : 64-pin TQFP (0.5 mm pitch 10

 $mm \times 10 mm$ )

● ST44SW : Not required

## ■ Overview

The MKY44-AD12A is a CUnet station IC with analog input function. With an MKY44-AD12A, analog input control and DIO control can be achieved on one chip without using the CPU. For analog input, the data acquisition timing can be selected from 4 modes. There are also parameter settings for smoothing processing. Measurement data according to the set mode is automatically input to the MKY44-AD12A's own memory block. The input data is automatically copied to all CUnet ICs through CUnet communication (memory sharing), so the user CPU can acquire analog data easily just by reading the memory blocks corresponding to each slave IC. Existing users of CUnet can get analog control just by adding this product to their networks. New users have the opportunity to reduce A/D control wiring that used to use parallel connections and to achieve easy, networked analog control.

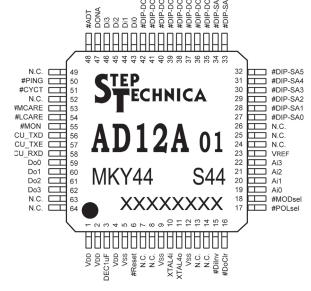

Note: N. C. pin is not connected. Pins prefixed with "#" are negative logic (active Low).

## ■ Applications

Industrial devices Medical devices Measurement devices Power wire monitoring Process control

#### **■** Four Sampling Methods

A/D conversion in the MKY44-AD12A includes A/D conversion of the analog input of ch0, followed by A/D conversion of the analog input of ch1, ch2, and ch3. The difference of sampling time for each channel (ch) is approximately 26 μs. The selected sampling method is shared in all channels from ch0 to ch3. For period average and moving average, you can set the sampling cycle and sampling frequency. You can also specify peak cut of the maximum value and the minimum value.

- Cyclic mode: CUnet executes communication regularly (cyclically). When "cyclic mode" is selected as the sampling method, the chip will execute A/D conversion for each cycle of CUnet and store the latest analog value in its occupied area (henceforth "self-owned area") within the shared memory of CUnet. The cycle time of CUnet communication is a constant value depending on transfer rate and other factors. For example, the cycle time is 155 μs in a system with 4 nodes at 12 Mbps.
- Single trigger mode: In single trigger mode, there are "hardware trigger mode" and "software trigger mode." If hardware trigger mode is selected, the MKY44-AD12A will execute A/D conversion when a bit selected from bits Di0 to Di3, which correspond to the four general-purpose input pins, transits from "1" to "0," and it will store the analog value in the shared memory. If software trigger mode is selected, the master MKY43 can set the trigger data and address for the MKY44-AD12A. The chip will execute A/D conversion and store the analog value in its self-owned area when the data of that address transits to the specified data.
- Period average mode: For the sampling interval, you can set 200 μs to 1 s. For the sampling frequency, you can set 2, 4, 8, or 16 (4, 6, 10, or 18 when in peak cut). The MKY44-AD12A stores in the self-owned area the average value of A/D conversion data corresponding to the predetermined sampling interval and sampling frequency. The factory default sampling interval is 1 ms (1 kHz). The factory default sampling frequency is 8 times. With these settings, the interval at which the period average data is updated in the self-owned area is 8 ms "without peak cut" of the maximum and minimum values and 10 ms "with peak cut."
- Moving average mode: The MKY44-AD12A stores in the self-owned area the moving average value of the A/D conversion data corresponding to the predetermined sampling interval and sampling frequency. The sampling interval and frequency are the same as in period average mode. With the factory default settings (sampling interval 1 ms, sampling frequency 8 times), the interval at which the moving average data is updated in the shared memory is 1 ms, the same as the sampling interval.

Note: If period average or moving average mode is selected, the MKY44-AD12A will not participate in the network until the first average data is generated after returning from a reset. In such a case, the chip might take as long as 18 seconds before participating in the network depending on the settings for peak cut, sampling frequency, and sampling interval.

Note: If the sampling interval is set to 200 µs in the MKY44-AD12A, the values to which sampling frequency can be set will be

When "with peak cut," the sampling interval can be set to 200 µs if the sampling frequency is 2 or 4 times. When "without peak cut," the sampling interval can be set to 200 µs if the sampling frequency is 2, 4, or 8 times.

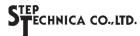

## ■ Data Placement of the Occupied Memory Block

The MKY44-AD12A occupies one MB (memory block) corresponding to the specified SA value. The MB occupied by the MKY44-AD12A is 8 bytes (64 bits). The data configuration within the 8 bytes is as follows.

| Address | 0x       | 07                | 02       | x06      | 0x     | 05       | 0x         | :04      | 0x0    | 03                      | 0x02  |          | 0x01             |     | 0x  | .00 |
|---------|----------|-------------------|----------|----------|--------|----------|------------|----------|--------|-------------------------|-------|----------|------------------|-----|-----|-----|
| bit     | 63 to 60 | 53 to 60 59 to 48 |          | 47 to 44 |        | 43 to 32 |            | 31 to 28 |        | 27 to 16                |       | 15 to 12 | 11 to 0          |     |     |     |
|         | SN       | ch3               | Analog V | /alue    | Status | ch2      | 2 Analog V | alue     | Status | Status ch1 Analog Value |       | Di       | ch0 Analog Value |     |     |     |
|         |          |                   |          |          |        |          |            |          |        |                         |       |          |                  |     |     |     |
| bit     | 63       | 62                | 61       | 60       | 47     | 46       | 45         | 44       | 31     | 30                      | 29    | 28       | 15               | 14  | 13  | 12  |
|         | SN3      | SN2               | SN1      | SN0      | Stype1 | Stype0   | MODsel     | "0"      | TRGsel | DiInv                   | PCsel | POLsel   | Di3              | Di2 | Di1 | Di0 |

When other devices connected to CUnet need to refer to the input value of the analog input terminal with the MKY44-AD12A, they can simply read the memory block occupied by the MKY44-AD12A. Details follow.

- (1) To refer to the analog value of ch0, read bits 11 to 0. To refer to the analog value of ch1, read bits 27 to 16.

  To refer to the analog value of ch2, read bits 43 to 32. To refer to the analog value of ch3, read bits 59 to 48.

  Since the data is in little endian format, lower bits represent lower address positions. Whether these values are Bipolar (0x800 to 0x000 to 0x7FF), where the voltage 1/2 of VREF is "0x000," or Unipolar (0x000 to 0xFFF) is shown in the POLsel bit, bit 28. The POLsel bit of a Bipolar device is "1." The analog value shown right after the MKY44-AD12A returns from reset depends on the sampling method. If the sampling method is single trigger mode, "0x000" will be shown until the first single trigger is received after returning from reset. During this time, "0x0" will be shown as the sequential number (SN) in bits 63 to 60. If the sampling method is not single trigger mode, the first A/D data will be shown after returning from reset.
- (2) To refer to the status of the Di pins, read the 4-bit data of bits 15 to 12. The data of the general-purpose input pins (Di3 to Di0) depends on the setting of pin #DiInv. The setting status of pin #DiInv is shown in the DiInv bit, bit 30. If DiInv is "0," the data will be shown by positive logic. In such a case, the status of the four general-purpose input pins will be shown as "0" when in Low-level and as "1" when in High-level. If the DiInv bit is "1," the data will be shown by negative logic. Thus, the status of the general-purpose input pin will be shown as "1" when at Low-level and as "0" when at High-level.
- (3) The setting condition and status of the MKY44-AD12A are shown in the 3 bits from bit 47 to 45 and 2 bits of bit 30 and bit 28. In bits 47 to 45, 30, and 28 (pins #DIP-DOSA7, #DIP-DOSA6, #MODsel, #DiInv, and #POLsel), the individual settings read out when returning from the reset are shown by positive logic.
  - TRGsel (trigger method selection), bit 31, shows the setting value stored inside of the MKY44-AD12A when returning from reset or the value set by the mail function.
  - PCsel (peak cut selection), bit 29, shows the setting value stored inside of the MKY44-AD12A when returning from reset or the value set by the mail function.
- (4) The 4 bits from bit 63 to 60 show a sequential number (SN) that is increased by "0x1" for each update of the A/D conversion data. By referring to this sequential number, you can see that the data has been updated even when the analog number remains the same as before.
  - The sequential number goes up in the order of "0x1, 0x2." After "0xF," it goes back to "0x1." If the sampling method is single trigger mode, "0x0" will be shown right after returning from the reset.

| Stype1<br>(bit 47) | Stype0<br>(bit 46) | Sampling method |
|--------------------|--------------------|-----------------|
| "0"                | "0"                | Cyclic          |
| "0"                | "1"                | Single trigger  |
| "1"                | "0"                | Period average  |
| "1"                | "1"                | Moving average  |

|                                       | Description                    | "1"                                | "0"                                       |  |
|---------------------------------------|--------------------------------|------------------------------------|-------------------------------------------|--|
| MODsel (bit 45)                       | MODE selection                 | Setting mode                       | Operation mode                            |  |
| TRGsel (bit 31)                       | Trigger method selection       | Software trigger                   | Hardware trigger                          |  |
| DiInv (bit 30)                        | Di logical inversion selection | Logical inversion                  | No logical inversion                      |  |
| PCsel (bit 29)                        | Peak cut selection             | Cut the maximum and minimum values | Do not cut the maximum and minimum values |  |
| POLsel (bit 28) Analog type selection |                                | Bipolar: ±n V input                | Unipolar: 0 V to + n V input              |  |

## ■ Output to the General-Purpose Output Pins

The MKY44-AD12A outputs to the general-purpose output pin the 4-bit (bits 3 to 0) data within the MB corresponding to the specified DOSA value.

| Address | 0x07                                                                                                    | 0x06 | 0x05 | 0x04  | 0x03 | 0x02 | 0x | 01 | 0x | 00     |
|---------|----------------------------------------------------------------------------------------------------|------|------|-------|------|------|----|----|----|--------|
| bit     |                                                                                                    |      |      | 63 to | 4    |      |    |    |    | 3 to 0 |
|         | d.c.                                                                                                    |      |      |       |      |      |    |    |    | Do     |
|         | The part labeled "d.c." (don't care) in the table does not influence the operation of the MKY44-AD12A.  3 2 1  Do3 Do2 Do1 |      |      |       |      |      |    |    |    |        |
|         |                                                                                                    |      |      |       |      |      |    |    |    | 0      |
|         |                                                                                                    |      |      |       |      |      |    |    |    | Do0    |

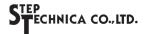

## ■ DIP-SW Settings for SA/DOSA

The MKY44-AD12A reads out the status of the 16 bits of pins #DIP-SA0 to #DIP-SA7 and #DIP-DOSA0 to #DIP-DOSA7 as the data for hardware setting when returning from a hardware reset. It is recommended to connect two 8-bit type DIP-SWs to these pins. These pins will be pulled up internally when reading out the DIP-SW and show "1" as the ON state (Low-level). The following shows MKY44-AD12A's definitions for the bits of the DIP-SWs for setting.

| Pin | Name       | DIP-        | SW No. | Signal |          | Function/Description                                                                                                    |                                                                                                    |  |  |  |
|-----|------------|-------------|--------|--------|----------|----------------------------------------------------------------------------------------------------|----------------------------------------------------------------------------------------------------|--|--|--|
| 42  | #DIP-DOSA7 | 8           |        | Stype1 |          | Select the sampling method for the analog value.  Stype1, Stype0 = OFF, OFF Cyclic  Stype1, Stype0 = OFF, ON Single trigger |                                                                                                    |  |  |  |
| 41  | #DIP-DOSA6 | DII         | DII    | 7      | Stype0   |                                                                                                    | Stype1, Stype0 = ON, OFF Single trigger  Stype1, Stype0 = ON, OFF Period average  Stype1, Stype0 = ON, ON Moving average |  |  |  |
| 40  | #DIP-DOSA5 | DIP-SW/DOSA | 6      |        | DOSA5    |                                                                                                    |                                                                                                    |  |  |  |
| 39  | #DIP-DOSA4 | W/D         | 5      |        | DOSA4    |                                                                                                    |                                                                                                    |  |  |  |
| 38  | #DIP-DOSA3 | /SO         | 4      | DOGA   | DOSA3    | S. POSA I I I I I I I I I I I I I I I I I I I                                                                               |                                                                                                    |  |  |  |
| 37  | #DIP-DOSA2 |             | 3      | DOSA   | DOSA2    | Set DOSA value in hexadecimal, treating the ON state as "1"                                                                 |                                                                                                    |  |  |  |
| 36  | #DIP-DOSA1 |             | 2      |        | DOSA1    |                                                                                                    |                                                                                                    |  |  |  |
| 35  | #DIP-DOSA0 | 1           |        |        | DOSA0    |                                                                                                    |                                                                                                    |  |  |  |
|     |            | I           |        | I      | <u> </u> |                                                                                                    |                                                                                                    |  |  |  |
| 34  | #DIP-SA7   |             | 8      | DDC    | BPS1     | Set the transfer rate of CUnet.  BPS1, BPS0 = OFF, OFF 12 Mbps  BPS1, BPS0 = OFF, ON 6 Mbps                                 |                                                                                                    |  |  |  |
| 33  | #DIP-SA6   | D           | 7      | BPS    | BPS0     | BPS1, BPS0 = ON, OFF 3 Mbps BPS1, BPS0 = ON, ON (This setting is disabled.)                                                 |                                                                                                    |  |  |  |
| 32  | #DIP-SA5   | IP-S        | 6      |        | SA5      |                                                                                                    |                                                                                                    |  |  |  |
| 31  | #DIP-SA4   | DIP-SW/SA   | 5      |        | SA4      |                                                                                                    |                                                                                                    |  |  |  |
| 30  | #DIP-SA3   | Ã           | 4      | SA     | SA3      | Set DOSA value in hexadecimal, treating the ON state as "1"                                                                 |                                                                                                    |  |  |  |
| 29  | #DIP-SA2   | [           | 3      | SA.    | SA2      | Set DOSA value in nevaduciniai, neating the Oiv state as                                                                    |                                                                                                    |  |  |  |
| 28  | #DIP-SA1   |             | 2      |        | SA1      |                                                                                                    |                                                                                                    |  |  |  |
| 27  | #DIP-SA0   |             | 1      |        | SA0      |                                                                                                    |                                                                                                    |  |  |  |

## ■ Setting of Pins #MODsel, #POLsel, #DoClr, and #Dilnv

The MKY44-AD12A has pins MODsel, #POLsel, #DoClr, and #DiInv to set various functions.

The MKY44-AD12A obtains the status of these setting pins when returning from a hardware reset. These pins will be pulled up internally when reading out the DIP-SW and show "1" as the ON state (Low-level). Activate the MKY44-AD12A after setting these pins to fit the user application.

| MKY | 44-AD12A | Description                         | Function                  |                                  |  |  |
|-----|----------|-------------------------------------|---------------------------|----------------------------------|--|--|
| Pin | Name     | Description                         | Lo-input                  | Hi-input (open pin)              |  |  |
| 15  | #Dilnv   | Di logical inversion selection      | Logical inversion         | No logical inversion             |  |  |
| 16  | #DoClr   | Do pin clear selection when in DONA | Clear Do pin when in DONA | Do not clear Do pin when in DONA |  |  |
| 17  | #POLsel  | Analog input type selection         | Bipolar: ±n V input       | Unipolar: 0 V to +n V input      |  |  |
| 18  | #MODsel  | Mode selection                      | Setting mode              | Operation mode                   |  |  |

Note: DONA means that the data can not be sent to MKY44-AD12A because the device (master) to write the data of CUnet shared memory to Do0 to Do3 is out of cycle or the device itself is out of CUnet cycle and not connected to the master.

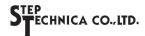

#### **■** Extended Use of the CUnet Mail Function

The MKY44-AD12A supports "product inquiry" and "reading and writing the parameter" requests from the other CUnet station using the CUnet mail function.

#### Product Inquiry Using the Mail Function

Upon receiving a message in product inquiry format using "CUnet?" character string, the MKY44-AD12A replies to the requester using the basic format of the MKY44-AD12A (see below). You can make a product inquiry from any node that is a CUnet IC in MEM mode.

The product inquiry format and the basic format of reply from MKY44-AD12A is shown below.

Product inquiry format: Mail sending from the requester to the MKY44-AD12A

Mail data size:1

The basic format of reply from MKY44-AD12A: Mail sending from the MKY44-AD12A to the requester

Mail data size:3 (Successful), 2 (Failed)

## ◆ Product Inquiry Format (Requester→MKY44-AD12A)

| Address | 0x00 | 0x01 | 0x02 | 0x03 | 0x04 | 0x05 | 0x06 | 0x07 |
|---------|------|------|------|------|------|------|------|------|
| Ascii   | C    | U    | n    | e    | t    | [sp] | ?    | [¥r] |
| Hex     | 0x43 | 0x55 | 0x6E | 0x65 | 0x74 | 0x20 | 0x3F | 0x0D |

#### **♦** Basic Response Format of the MKY44-AD12A (MKY44-AD12A→Requester)

| Address | 0x00 | 0x01 | 0x02 | 0x03 | 0x04 | 0x05 | 0x06 | 0x07 | _             |
|---------|------|------|------|------|------|------|------|------|---------------|
| Ascii   | A    | D    | 1    | 2    | A    | [sp] | *VN  | *Vn  | $\Rightarrow$ |
| Hex     | 0x41 | 0x44 | 0x31 | 0x32 | 0x41 | 0x20 | *    | *    | -             |
|         |      |      |      |      |      |      |      |      |               |
| Address | 0x08 | 0x09 | 0x0A | 0x0B | 0x0C | 0x0D | 0x0E | 0x0F |               |
| Ascii   | M    | *    | *    | *    | *    | *    | *    | *    |               |
| ⇒ Hex   | *    | MC   | SA   | DOSA | ST1  | ST2  | 0x00 | 0x00 | $\Rightarrow$ |
|         | ·    |      |      |      |      |      |      |      | -             |
| Address | 0x10 | 0x11 | 0x12 | 0x13 | 0x14 | 0x15 | 0x16 | 0x17 | _             |
| 7.7     | TP   |      | FG   | NG   | TA   |      | TD   | TDM  |               |
| Hex ⇒   | LSB  | MSB  | FS   | NS   | LSB  | MSB  | TD   | TBM  |               |

## ♦ Description of the Basic Format

| Symbol  | Name              | Description                                                                                                    | Valid range            |
|---------|-------------------|----------------------------------------------------------------------------------------------------|------------------------|
| *VN *Vn | Version<br>Number | Shows the version number of the MKY44-AD12A in two ASCII characters. The version numbers start from "01." *VN represents the tens place and *Vn represents the ones place.                                                                            | 01 to 99<br>(in ASCII) |
| MS      | Message<br>Status | Shows the status of mail contents.  "M"(0x4D): Master Code Successful notification to "CUnet?" product inquiry.  "N"(0x4E): NAK (Negative AcKnowledgement) Error notification to "CUnet?" product inquiry.                                            | "M","N"<br>(in ASCII)  |
| МС      | Message<br>Code   | Shows the message (error) code of the mail.  0x00: When MS (Message Status) is "M".  0xE1: Error code when MS (Message Status) is "N".  The format is irregular.  0xE2: Error code when MS (Message Status) is "N."  The mail data size is irregular. | 0x00,0xE1,0xE2         |

(Continue)

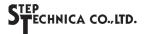

## ♦ Description of the Basic Format

(Continued)

| Symbol | Name                 | Description                                                                                                    | Valid range                                                            |
|--------|----------------------|----------------------------------------------------------------------------------------------------|------------------------------------------------------------------------|
| SA     | DIP-SW/SA            | Shows the DIP-SW/SA data shown in the section "DIP-SW Settings for SA/DOSA."                                                                                                    | 0x00 to 0xFF                                                           |
| DOSA   | DIP-SW/<br>DOSA      | Shows the DIP-SW/DOSA data shown in the section "DP-SW Settings for SA/DOSA."                                                                                                    | 0x00 to 0xFF                                                           |
| ST1    | Status1              | Shows the one-byte status shown in "Data placement of the occupied memory block" (page 3 of this document), where the 4 bits from bit 47 to 44 are the upper nibble and the 4 bits from bit 31 to 28 are the lower nibble.                          | 0x00 to 0xFF                                                           |
| ST2    | Status2              | Bit 0 shows "1" when the setting of #DoClr pin is Lo. Bit 1 to bit 7 are "0."                                                                                                    | 0x00 to 0x01                                                           |
| TP     | Time of<br>Period    | The setting value of the sampling interval in the period average and moving average sampling method is shown as two hexadecimal bytes (in units of $100~\mu s$ ). Only even numbers are valid.                                                      | 0x0002 to 0x2710<br>(2 to 10000: even numbers)<br>Initial value 0x000A |
| FS     | Function<br>Settings | Bit 1 is PCsel of bit 29 shown in "Data placement of the occupied memory block."  Bit 0 is TRGsel of bit 31 shown in "Data placement of the occupied memory block."                                                                                 | 0x00 to 0x03<br>Initial value 0x03                                     |
| NS     | Number of<br>Sample  | The setting value of the sampling frequency in the period average and moving average sampling methods is shown as one hexadecimal byte.                                                                                                    | 0x02 / 0x04 / 0x08/ 0x10<br>Initial value 0x08                         |
| TA     | Trigger<br>Address   | If the sampling method is software trigger mode, the setting value of the trigger target address will be shown as two hexadecimal bytes. This address shows the address within the shared memory (Global Memory) of CUnet.                          | 0x000 to 0x1FF<br>Initial value 0x000                                  |
| TD     | Trigger Data         | If the sampling method is software trigger mode, the setting value of the trigger key data will be shown as one hexadecimal byte.                                                                                                    | 0x00 to 0xFF<br>Initial value 0xFF                                     |
| TBM    | Trigger Bit<br>Mask  | If the sampling method is hardware trigger mode, the setting value of the bit mask to select the general-purpose input pin of the trigger target will be shown as one hexadecimal byte. With this setting, only one bit (one pin) will be selected. | 0x01 / 0x02 / 0x04 / 0x08<br>Initial value 0x01                        |

When the MS (Message Status) of 0x08 byte is "M", it indicates the message is sent successfully. At that time, MC (Message Code) of 0x09 byte indicates 0x00. The setting data starts from SA and the mail data size is 3.

When the MS (Message Status) of 0x08 byte is "N", it indicates the error. At that time, MC (Message Code) of 0x09 byte indicates 0xE1 or 0xE2. The 0x00 data starts from SA and the mail size is 2.

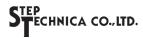

#### • Reading and Writing the Parameter Setting Using the Mail Function

You can read and write the parameter settings stored inside MKY44-AD12A using the CUnet mail function.

You can read the setting parameter from any node that is CUnet IC in MEM mode. However, writing to set the parameter is accepted only from the node set to DOSA.

The parameter settings that can be changed are TP (Time of Period), FS (Function Settings), NS (Number of Sample), TA (Trigger Address), TD (Trigger Data), TBM (Trigger Bit Mask).

The parameter setting change format and the basic format of parameter setting for MKY44-AD12A are shown below.

Parameter setting change format: Mail sending from the requester to MKY44-AD12A

Mail data size: Indicates "3" when "W" (Write) is set to MS (Message Status.) Mail data size: Indicates "2" when "R" (Read)" is set to MS (Message Status.)

The data from 0x10 to 0x17 is unnecessary when "R" (Read) is set to MS (Message Status.)

The setting reply format: Mail sending from MKY44-AD12A to the requester

Mail data size: Indicates "3" when the mail is sent successfully.

Indicates "2" when the mail sending is failed.

## ◆ Parameter setting change format of MKY44-AD12A (Requester to MKY44-AD12A)

| Address       | 0x00 | 0x01 | 0x02 | 0x03 | 0x04 | 0x05 | 0x06 | 0x07 | _             |
|---------------|------|------|------|------|------|------|------|------|---------------|
| Ascii         | A    | D    | 1    | 2    | A    | [sp] | *VN  | *Vn  | $\Rightarrow$ |
| Hex           | 0x41 | 0x44 | 0x31 | 0x32 | 0x41 | 0x20 | *    | *    | _             |
|               |      |      |      |      |      |      |      |      |               |
| Address       | 0x08 | 0x09 | 0x0A | 0x0B | 0x0C | 0x0D | 0x0E | 0x0F |               |
| Ascii         | MS   | *    | *    | *    | *    | *    | *    | *    |               |
| $\mapsto$ Hex | *    | MC   | SA   | DOSA | ST1  | ST2  | 0x00 | 0x00 | $\Rightarrow$ |
|               |      |      |      |      |      |      |      |      | _             |
| Address       | 0x10 | 0x11 | 0x12 | 0x13 | 0x14 | 0x15 | 0x16 | 0x17 | _             |
| Hex ⇒         | TP   |      | EG   | NG   | TA   |      | TD   | TDM  |               |
|               | LSB  | MSB  | FS   | NS   | LSB  | MSB  | TD   | TBM  |               |

#### ◆ Description of Parameter setting change format

| Symbol  | Name              | Description                                                                                                    | Valid range            |
|---------|-------------------|----------------------------------------------------------------------------------------------------|------------------------|
| *VN *Vn | Version<br>Number | Shows the version number of the MKY44-AD12A in two ASCII characters. The version numbers start from "01." *VN represents the tens place and *Vn represents the ones place.                                                                 | 01 to 99<br>(in ASCII) |
| MS      | Message<br>Status | Shows the status of mail contents.  "W" (0x57): Write  Write the parameter setting data to the inside of MKY44-AD12A.  "R" (0x52): Read  Read the parameter setting data from the inside of MKY44-AD12A.                                   | "W","R"<br>(in ASCII)  |
| MC      | Message<br>Code   | Fixed to 0x00.                                                                                                    | 0x00                   |
| SA      | DIP-SW/SA         | Shows the DIP-SW/SA data in the section of "DIP-SW Settings for SA/DOSA."                                                                                                    | 0x00 to 0xFF           |
| DOSA    | DIP-SW/<br>DOSA   | Shows the DIP-SW/DOSA data in the section of "DIP-SW Settings for SA/DOSA."                                                                                                    | 0x00 to 0xFF           |
| ST1     | Status1           | Shows the status of one-byte status shown in "Data Placement of the Occupied Memory Block" (page 3 of this document), where the 4 bits from bit31 to bit28 are the upper nibble and the 4 bits from bit 31 to bit 28 are the lower nibble. | 0x00 to 0xFF           |
| ST2     | Status2           | Bit 0 shows "1" when the setting of pin #DoClr is Low. Bit 1 to 7 are "0."                                                                                                    | 0x00 to 0x01           |

(Continue)

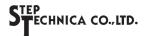

## ♦ Description of Parameter setting change format

(Continued)

| Symbol | Name                 | Description                                                                                                    | Valid range                                                            |
|--------|----------------------|----------------------------------------------------------------------------------------------------|------------------------------------------------------------------------|
| TP     | Time of<br>Period    | The setting value of the sampling interval in the period average and moving average sampling methods is shown as two hexadecimal bytes (in units of 100 µs). Only even numbers are valid.                                                           | 0x0002 to 0x2710<br>(2 to 10000: even numbers)<br>Initial value 0x000A |
| FS     | Function<br>Settings | Bit 1 is PCsel of bit 29 shown in "Data placement of the occupied memory block." Bit 0 is TRGsel of bit 31 shown in "Data placement of the occupied memory block."                                                                                  | 0x00 to 0x03<br>Initial value 0x03                                     |
| NS     | Number of<br>Sample  | The setting value of the sampling frequency in the period average and moving average sampling methods is shown as one hexadecimal byte.                                                                                                    | 0x02 / 0x04 / 0x08/ 0x10<br>Initial value 0x08                         |
| TA     | Trigger<br>Address   | If the sampling method is software trigger mode, the setting value of the trigger target address will be shown as two hexadecimal bytes. This address shows the address within the shared memory (Global Memory) of CUnet.                          | 0x000 to 0x1FF<br>Initial value 0x000                                  |
| TD     | Trigger Data         | If the sampling method is software trigger mode, the setting value of the trigger key data will be shown as one hexadecimal byte.                                                                                                    | 0x00 to 0xFF<br>Initial value 0xFF                                     |
| TBM    | Trigger Bit<br>Mask  | If the sampling method is hardware trigger mode, the setting value of the bit mask to select the general-purpose input pin of the trigger target will be shown as one hexadecimal byte. With this setting, only one bit (one pin) will be selected. | 0x01 / 0x02 / 0x04 / 0x08<br>Initial value 0x01                        |

## ♦ Basic Response Format of the Parameter Setting for MKY44-AD12A (MKY44-AD12A → Requester)

| Address       | 0x00 | 0x01 | 0x02 | 0x03 | 0x04 | 0x05 | 0x06 | 0x07   |               |
|---------------|------|------|------|------|------|------|------|--------|---------------|
| Ascii         | A    | D    | 1    | 2    | A    | [sp] | *VN  | *Vn    | $\Rightarrow$ |
| Hex           | 0x41 | 0x44 | 0x31 | 0x32 | 0x41 | 0x20 | *    | *      | _             |
|               |      |      |      |      |      |      |      |        |               |
| Address       | 0x08 | 0x09 | 0x0A | 0x0B | 0x0C | 0x0D | 0x0E | 0x0F   |               |
| Ascii         | MS   | *    | *    | *    | *    | *    | *    | *      |               |
| $\mapsto$ Hex | *    | MC   | SA   | DOSA | ST1  | ST2  | 0x00 | 0x00   | $\Rightarrow$ |
|               |      |      |      |      |      |      |      |        | _             |
| Address       | 0x10 | 0x11 | 0x12 | 0x13 | 0x14 | 0x15 | 0x16 | 0x17   |               |
| Hex ⇒         | Т    | P    | FS   | NS   | T    | TA   |      | TBM    |               |
| ilex ⇒        | LSB  | MSB  | 1.9  | 1/10 | LSB  | MSB  | TD   | 1 DIVI |               |

## ♦ Description of the Basic Format of the Parameter Setting for MKY44-AD12A

| Symbol  | Name              | Description                                                                                                    | Valid range                       |
|---------|-------------------|----------------------------------------------------------------------------------------------------|-----------------------------------|
| *VN *Vn | Version<br>Number | Shows the version number of the MKY44-AD12A in two ASCII characters. The version numbers start from "01." *VN represents the tens place and *Vn represents the ones place.                                                 | 01 to 99<br>(in ASCII)            |
| MS      | Message<br>Status | Shows the status of mail contents.  "A" (0x41): ACK (ACKnowledgement) Successful notification to the setting change request.  "N" (0x4E): NAK (Negative AcKnowledgement) Error notification to the setting change request. | "A","N"<br>(in ASCII)             |
| MC      | Message<br>Code   | Indicates the message (error) code of the mail. For details, refer to the table which describes "the byte 0x09 of the MC (Message Code)."                                                                                  | 0x00 to 0x08,0xD0,0xE0<br>to 0xE2 |
| SA      | DIP-SW/SA         | Shows the DIP-SW/SA data in the section of "DIP-SW Settings for SA/DOSA."                                                                                                    | 0x00 to 0xFF                      |

(Continue)

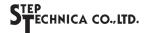

## **♦** Description of Parameter setting change format

(Continued)

| Symbol | Name                 | Description                                                                                                    | Valid range                                                            |
|--------|----------------------|----------------------------------------------------------------------------------------------------|------------------------------------------------------------------------|
| DOSA   | DIP-SW/<br>DOSA      | Shows the DIP-SW/DOSA data in the section of "DIP-SW Settings for SA/DOSA."                                                                                                    | 0x00 to 0xFF                                                           |
| ST1    | Status1              | Shows the one-byte status shown in " <b>Data placement of the occupied memory block</b> " (page 3 of this document), where the 4 bits from bit 47 to 44 are the upper nibble and the 4 bits from bit 31 to 28 are the lower nibble.                 | 0x00 to 0xFF                                                           |
| ST2    | Status2              | Bit 0 shows "1" when the setting of pin #DoClr is Low. Bit 1 to 7 are "0."                                                                                                    | 0x00 to 0x01                                                           |
| TP     | Time of<br>Period    | The setting value of the sampling interval in the period average and moving average sampling methods is shown as two hexadecimal bytes (in units of $100~\mu s$ ). Only even numbers are valid.                                                     | 0x0002 to 0x2710<br>(2 to 10000: even numbers)<br>Initial value 0x000A |
| FS     | Function<br>Settings | Bit 1 is PCsel of bit 29 shown in "Data placement of the occupied memory block." Bit 0 is TRGsel of bit 31 shown in "Data placement of the occupied memory block."                                                                                  | 0x00 to 0x03<br>Initial value 0x03                                     |
| NS     | Number of Sample     | The setting value of the sampling frequency in the period average and moving average sampling methods is shown as one hexadecimal byte.                                                                                                    | 0x02 / 0x04 / 0x08/ 0x10<br>Initial value 0x08                         |
| TA     | Trigger<br>Address   | If the sampling method is software trigger mode, the setting value of the trigger target address will be shown as two hexadecimal bytes. This address shows the address within the shared memory (Global Memory) of CUnet.                          | 0x000 to 0x1FF<br>Initial value 0x000                                  |
| TD     | Trigger Data         | If the sampling method is software trigger mode, the setting value of the trigger key data will be shown as one hexadecimal byte.                                                                                                    | 0x00 to 0xFF<br>Initial value 0xFF                                     |
| ТВМ    | Trigger Bit<br>Mask  | If the sampling method is hardware trigger mode, the setting value of the bit mask to select the general-purpose input pin of the trigger target will be shown as one hexadecimal byte. With this setting, only one bit (one pin) will be selected. | 0x01 / 0x02 / 0x04 / 0x08<br>Initial value 0x01                        |

When the parameter settings are successfully changed using the mail function, the MKY44-AD12A sends a message in which the byte 0x08 of the MS (Message Status) is "A." In that case, 0x00 code is stored in the byte 0x09 of the MC (Message Code), and the setting data is noticed to the address after SA. The size of mail data at this time will be 3.

When the parameter settings using the mail function are failed, the MKY44-AD12A sends a message in which the byte 0x08 of the MS (Message Status) is "N." In that case, the code of the error description is stored in the byte 0x09 of the MC (Message Code), and 0x00 is stored in the address after SA. The size of mail data at this time will be 2.

The list of the byte 0x09 of the MC (Message Code) at parameter setting change is shown below.

#### ◆ Description of the Byte 0x09 of the MC (Message Code)

| MC (Message Code) | Description                                                                                   |
|-------------------|-----------------------------------------------------------------------------------------------|
| 0x00              | When MS (Message Status) is "A", the message has been sent successfully.                      |
| 0x01              | Cannot accept the setting change since it is not setting mode.                                |
| 0x02              | Cannot accept Write command from a node which does not match DOSA.                            |
| 0x03              | The received byte 0x09 (MC: Message Code) is not "0x00."                                      |
| 0x04              | The specified TP (Time of Period) is out of the valid range.                                  |
| 0x05              | The specified NS (Number of Sample) is out of the valid range.                                |
| 0x06              | The specified TA (Trigger Address) is out of the valid range.                                 |
| 0x07              | The specified TBM (Trigger Bit Mask) is out of the valid range.                               |
| 0x08              | The specified FS (Function Settings) is out of the valid range.                               |
| 0xD0              | The combination of setting values regarding the sampling is irregular and cannot be accepted. |
| 0xE0              | The first 8 bytes are irregular.                                                              |
| 0xE1              | The format is irregular.                                                                      |
| 0xE2              | The mail data size is irregular.                                                              |

The mail format used in changing parameter settings is different from the basic format of the MKY44-AD12A (when it is sent successfully) by one letter. The difference is "W" in byte 0x08 instead of "M." Therefore, it is recommended to set the parameter is set by the following operation procedure.

- 1. First, execute "product inquiry" by the requester in CUnet and copy the content sent from the MKY44-AD12A to the mail send buffer. Then, change "M" to "W" in byte 0x08.
- 2. Among TP, FS, NS, TA, TD, and TBM in the mail send buffer, rewrite the items to change.
- 3. Send a message to the MKY44-AD12A.
- 4. When the parameter settings are successfully changed using the mail function, the MKY44-AD12A sends a message in ACK format in which byte 0x08 of the basic format is "A." The changed values are stored in TP, FS, NS, TA, TD, and TBM in the ACK format.

When the MKY44-AD12A changes the parameter setting successfully using the mail function, the parameter setting data is stored to the inside of the MKY44-AD12A. Thus, even if the power of a MKY44-AD12A in normal mode is turned off and on, or if hardware reset is executed, the MKY44-AD12A will start operation using the changed parameter values.

Also, if the MKY44-AD12A could not change the parameter setting successfully using the mail function, it will return a NAK code message in which byte 0x08 of the basic format is "N." In this case, the reason for the NAK will be shown in byte 0x09.

Parameter setting change of MKY44-AD12A using the mail function is accepted only when in the setting mode where pin #MODsel is Low-level and when the message is sent from the node set to DOSA.

If the parameter setting change message is received when in normal mode where pin #MODsel is High-level, or if the message is sent from a node which is not set to DOSA, it will return the NAK code message and the parameter setting will not be changed. Also, if the message does not match with the format or the value to change is not in the valid range, the MKY44-AD12A will return NAK code message and will not change the parameter setting.

If a message in which byte 0x08 of the basic format is "R" is sent to the MKY44-AD12A, you can receive ACK format where byte 0x08 is "A." This will enable reconfirmation of the changed parameter settings.

To close parameter setting change using the mail function to start operation, execute hardware reset of the MKY44-AD12A by resetting the power in the normal mode where the High-level is set to pin #MODsel.

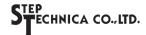

#### ■ Configuration Example of the CUnet Analog Input Terminal with the MKY44-AD12A

As shown in the configuration diagram of the CUnet analog input terminal with the MKY44-AD12A, the signal of the MKY44-AD12A network interface (pins CU\_TXE, CU\_TXD, CU\_RXD) is connected to CUnet via the recommended transceiver or pulse transformer. If the voltage to input to the analog input pins of the MKY44-AD12A is treated as  $\pm$ n V (Bipolar) (the voltage 1/2 of the reference voltage input is "0x000"), set the Low-level to pin #POLsel of the MKY44-AD12A. With this setting, A/D conversion data representing "-2048 to 0 to 2047 (0x800 to 0x000 to 0x7FF)" will be stored in the shared memory of CUnet. If the voltage to input to the analog input pins of MKY44-AD12A is "0 V to + n V (Unipolar)," set the High-level to pin #POLsel of the MKY44-AD12A. With this setting, A/D conversion data representing "0 to 4095 (0x000 to 0xFFF)" will be stored in the shared memory of CUnet.

If hardware trigger mode is selected as the sampling method, input to Di0 to Di3 a trigger signal whose Low-level and High-level are more than 200 µs.

If the data cannot be transmitted to the MKY44-AD12A, such as when the communication cable of the MKY44-AD12A mounted A/D slave is disconnected or when the device to write the shared memory data in Do0 to Do3 goes out of communication, the DONA (Data Out Not Available) pin of the MKY44-AD12A will transit to High-level. Using the #DoClr pin setting, you can select whether to clear (set as "0x00") or maintain the general-purpose output pins Do0 to Do3 when the DONA pin transits from Low-level to High-level.

#### ■ Performance of the 12-bit A/D Converter in the MKY44-AD12A

The following describes the performance of 12-bit A/D converter in the MKY44-AD12A.

 $(Ta = -40 \, ^{\circ}C \text{ to } +85 \, ^{\circ}C)$ 

| Banadatian                                 | 0                                                  |         |          |                 |       |  |
|--------------------------------------------|----------------------------------------------------|---------|----------|-----------------|-------|--|
| Description                                | Condition                                          | Minimum | Standard | Maximum         | Unit  |  |
| Resolution                                 |                                                    |         |          | 12              | Bit   |  |
| Non-linearity error                        |                                                    |         |          | ±3              | LSB   |  |
| Differential non-linearity error           | $V_{DD} = 3.0 \text{ V}$<br>$V_{SS} = 0 \text{ V}$ |         |          | ±3              | LSD   |  |
| Zero transition voltage                    | $V_{REF} = 3.0 \text{ V}$                          |         | 10       | 30              | mV    |  |
| Full-scale transition voltage              |                                                    | 2970    | 2990     |                 | III V |  |
| A/D conversion time                        |                                                    |         | 26       |                 | μS    |  |
| VREF pin input voltage (reference voltage) | Voca - Von                                         | 2.2     |          | V <sub>DD</sub> | V     |  |
| Analog pin input voltage                   | $V_{REF} \le V_{DD}$                               | Vss     |          | Vref            | V     |  |
| Leakage current of analog input pins       | Vai = 0 V to VDD                                   |         |          | ±1              | μΑ    |  |

In order to stabilize the reference voltage in A/D conversion, connect a ceramic capacitor (0.1  $\mu$ F) with a capacitor which has more than 3.3  $\mu$ F near the MKY44-AD12A and between the VREF and Vss pins.

To the analog input (Ai0 to Ai3) pins, connect a signal source whose output impedance is less than 500 k $\Omega$ . Also, connect a capacitor of 1000 pF to 1  $\mu$ F for noise suppression between the analog input pins and Vss pin near the MKY44-AD12A.

The response time for changes in the analog input voltage involves the time constant provided by the output impedance of the signal source and the capacitor for noise suppression. For example, the time constant with 500 k $\Omega$  and 1  $\mu$ F is 500,000 × 0.000001 = 0.5 seconds. In view of this time constant, select the constant that fits your application. In configuring the CUnet analog input terminal device using the MKY44-AD12A, you should prepare circuits that fit your application based on the consideration of these time constants, even when it requires an input buffer or filter circuit to input analog signals to the MKY44-AD12A.

Even if the voltage of the analog input (Ai0 to Ai3) pins exceeds VREF, or if it falls below Vss, the value will not become cyclic (e.g. 0x000 or 0x001 before 0xFFF) as the result of overflow. However, the value will not be guaranteed correct as an A/D conversion value. The voltage to apply to the analog input pins must be within the rated range.

Devices such as transceivers that drive CUnet communication cables will experience a large energy variation in signal transition. Similarly, if you need to control heavy load using general-purpose output pins, or if the drive performance of the signal source connected to general-purpose input pins is excessive, there will be a large energy variation in signal transition. To prevent the signal for A/D conversion from receiving adverse electrical effects from these, pay careful attention to the power supply ability of each power supplies, the arrangement of components on the board, and the wiring of signal cables. In particular, make sure that the signals involving CU TXD, CU TXE, and CU RXD do not become parallel with or overlap the analog signals.

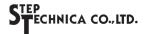

## ■ Configuration Diagram of the Analog Input Terminal

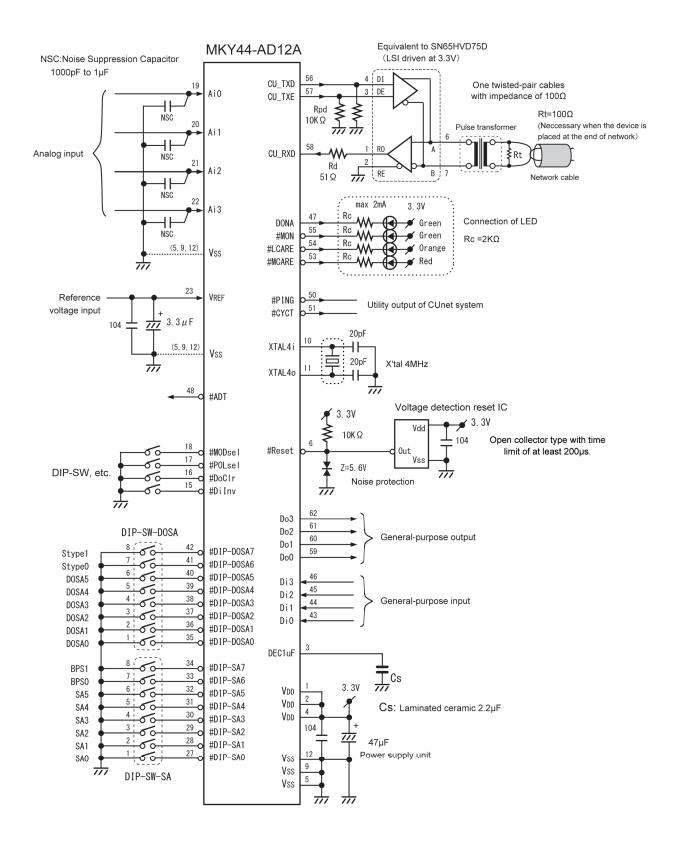

## ■ Signal in A/D Conversion

The MKY44-AD12A outputs the Low-level to pin #ADT (A/D Timing) in A/D conversion. By monitoring this pin, you can confirm the execution of A/D conversion.

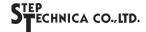

## ■ Pin Functions of the MKY44-AD12A

| Pin name                       | Pin No.                                     | Logic    | I/O | Function                                                                                                    |  |  |  |  |  |  |
|--------------------------------|---------------------------------------------|----------|-----|----------------------------------------------------------------------------------------------------|--|--|--|--|--|--|
| DEC1UF                         | 3                                           |          |     | Connect a capacitor whose effective capacitance is at least 1 $\mu$ F and a 0.1 $\mu$ F ceramic capacitor for high frequency bypass in parallel between this pin and Vss. Or connect a laminated ceramic capacitor of around 2.2 $\mu$ F with the property that capacitance reduction is about 20% even in DC bias.                                  |  |  |  |  |  |  |
| #Reset                         | 6                                           | Negative | Ι   | he hardware reset input pin of MKY44-AD12A. Right after power is turned on or when the user tentionally resets the hardware, Low should be retained for at least 200 $\mu$ s.                                                                                                    |  |  |  |  |  |  |
| XTAL4i<br>XTAL4o               | 10, 11                                      |          |     | Pins to connect a crystal resonator. Connect a 4 MHz crystal resonator between these pins.  Connect 20 pF ceramic capacitors between these pins and Vss. The layouts must be respectively near the pins. When connecting oscillator, input the clock signal to XTAL4i as shown below and leave XTAL4o to be opened.  Clock frequency: 4 MHz ±500 ppm |  |  |  |  |  |  |
| #DiInv                         | 15                                          | Negative | Ι   | Pin to set logical inversion of Di0 to Di3.                                                                                                    |  |  |  |  |  |  |
| #DoClr                         | 16                                          | Negative | I   | Setting pin to clear pins Do0 to Do3 when in DONA.                                                                                                    |  |  |  |  |  |  |
| #POLsel                        | 17                                          | Negative | Ι   | Pin to set whether the analog input value should be treated as Bipolar $(\pm n\ V)$ or Unipolar $(0\ V\ to + n\ V)$ .                                                                                                    |  |  |  |  |  |  |
| #MODsel                        | 18                                          | Negative | I   | Pin to set the mode of the MKY44-AD12A.                                                                                                    |  |  |  |  |  |  |
| Ai0                            | 19                                          | Positive | ΑI  | Ch0 analog signal input pin.                                                                                                    |  |  |  |  |  |  |
| Ai1                            | 20                                          | Positive | ΑI  | Ch1 analog signal input pin.                                                                                                    |  |  |  |  |  |  |
| Ai2                            | 21                                          | Positive | ΑI  | Ch2 analog signal input pin.                                                                                                    |  |  |  |  |  |  |
| Ai3                            | 22                                          | Positive | ΑI  | Ch3 analog signal input pin.                                                                                                    |  |  |  |  |  |  |
| Vref                           | 23                                          | Positive | ΑI  | Pin to input the reference voltage of the 12-bit A/D converter.                                                                                                    |  |  |  |  |  |  |
| #DIP-SA7<br>to<br>#DIP-SA0     | 27 to 34                                    | Negative | Ι   | Pins to connect a DIP-SW or such to set the SA and BPS values.<br>Set the SA value in hexadecimal, treating the ON state as "1."                                                                                                    |  |  |  |  |  |  |
| #DIP-DOSA7<br>to<br>#DIP-DOSA0 | 35 to 42                                    | Negative | Ι   | Pins to connect a DIP-SW or such to set the DOSA and Stype values.<br>Set the DOSA value in hexadecimal, treating the ON state as "1."                                                                                                    |  |  |  |  |  |  |
| Di0 to Di3                     | 43 to 46                                    | Positive | I   | 4 bits of general-purpose input pins. Leave these pins open when not in use (internal pull-up).                                                                                                    |  |  |  |  |  |  |
| DONA                           | 47                                          | Positive | О   | This pin retains the High-level during the DONA (DO Not Arrival) state. It is at Low-level at other times.                                                                                                    |  |  |  |  |  |  |
| #ADT                           | 48                                          | Negative | О   | Monitor pin for A/D conversion operation. This pin outputs the Low-level during A/D conversion.                                                                                                    |  |  |  |  |  |  |
| #PING                          | 50                                          | Negative | О   | A pin to output the PING signal, which is a standard function of CUnet. When the PING signal occurs, this pin transitions to Low-level.                                                                                                    |  |  |  |  |  |  |
| #CYCT                          | 51                                          | Negative | О   | A pin to output the CYCT signal, which is a standard function of CUnet. When the CYCT signal occurs, this pin transitions to Low-level.                                                                                                    |  |  |  |  |  |  |
| #MCARE                         | 53                                          | Negative | О   | A pin to output the MCARE signal, which is a standard function of CUnet. This pin outputs the Low-level for about 50 ms, when the MCARE signal occurs and when it returns from hardware reset. It is recommended to connect red color LED indicating a definite warning to this pin.                                                                 |  |  |  |  |  |  |
| #LCARE                         | 54                                          | Negative | О   | A pin to output the LCARE signal, which is a standard function of CUnet. This pin outputs the Low-level for about 50 ms, when the LCARE signal occurs and when it returns from hardware reset. It is recommended to connect orange color LED indicating a gentle warning to this pin.                                                                |  |  |  |  |  |  |
| #MON                           | 55                                          | Negative | О   | A pin to output the MON signal, which is a standard function of CUnet. This pin retains Low-level while a link has been established with another CUnet station for at least 3 consecutive cycles. It is recommended to connect green color LED indicating a stable operation to this pin.                                                            |  |  |  |  |  |  |
| CU_TXD                         | 56                                          | Positive | О   | An output pin to send CUnet packets. Connect this pin to a drive input pin such as of a driver.                                                                                                    |  |  |  |  |  |  |
| CU_TXE                         | 57                                          | Positive | О   | A pin to output the High-level while CUnet packets are output. Connect this pin to the enable input pin of the driver.                                                                                                    |  |  |  |  |  |  |
| CU_RXD                         | 58                                          | Positive | I   | A pin to input CUnet packets. Connect this pin to the output pin of the receiver.                                                                                                    |  |  |  |  |  |  |
| Do0 to Do3                     | 59 to 62                                    | Positive | О   | 4-bit general-purpose output pin. Leave this pin open when not in use.                                                                                                    |  |  |  |  |  |  |
| Vdd                            |                                             | 1, 2, 4  |     | Power pin. Supply 3.3 V.                                                                                                    |  |  |  |  |  |  |
| Vss                            |                                             | 5, 9, 12 |     | Power pin. Connected to 0 V.                                                                                                    |  |  |  |  |  |  |
| N.C.                           | 7, 8, 13, 14, 24, 25, 26,<br>49, 52, 63, 64 |          | 26, | Do not connect to other signals; keep them open.                                                                                                    |  |  |  |  |  |  |

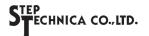

### **■** Monitor pins of CUnet

| Pin    | Function                                                                                                    |
|--------|----------------------------------------------------------------------------------------------------|
| #PING  | This pin normally maintains High-level. It transitions to Low-level when the PING instruction is received from another CUnet station, and later it transitions to High-level when a packet with no PING instruction to MKY44-AD12A is not placed is received from another CUnet station. |
| #CYCT  | This pin normally maintains High-level and outputs Low pulse for "2 × Tbps" time at the lead timing of the CUnet cycle. Tbps is 83.33 ns at 12 Mbps, 166.67 ns at 6 Mbps, and 333.33 ns at 3 Mbps.                                                                                       |
| #MON   | This pin outputs the MON signal, which is a standard function of CUnet. This pin retains Low-level while a link has been established with another CUnet station for at least 3 consecutive cycles.                                                                                       |
| #LCARE | This pin outputs the LCARE signal, which is a standard function of CUnet. This pin outputs the Low-level for 50 ms when the LCARE signal is generated and upon return from hardware reset. Also, this pin outputs the Low-level to display hardware errors, including setting errors.    |
| #MCARE | This pin outputs the MCARE signal, which is a standard function of CUnet. This pin outputs the Low-level for 50 ms when the MCARE signal is generated and upon return from hardware reset. Also, this pin outputs the Low-level to display hardware errors, including setting errors.    |
| DONA   | This pin outputs the Low-level when the master set in DOSA is connected.  When it has not confirmed the presence of another party in the past 16 consecutive cycles, it outputs the High-level.                                                                                          |

#### ■ Connection of LEDs and Display Status

LED connection is recommended for the #MON, #LCARE, #MCARE, DONA pins of MKY44-AD12A. It is recommended to connect green color LED part indicating a stable operation to #MON pin and DONA pin. To #LCARE pin, it is recommended to connect orange color LED part indicating a gentle warning. To #MCARE pin, it is recommended to connect red color LED part indicating a definite warning. These pins have  $\pm 2$ mA current drive capability. Connect them in such a way that the LEDs will light up at Low-level.

The LEDs display the status of MKY44-AD12A. The state in which MON and DONA are lit is when normal operation is possible. Note: The following table does not cover the pin name "#" that shows negative logic, since it is based on signal names.

| DONA | MON | LCARE | MCARE | State                                                                                                    |
|------|-----|-------|-------|----------------------------------------------------------------------------------------------------|
|      |     |       |       | Indicates the state of power off, the state when the #Reset pin is active, or the state when no CUnet station is linked after returning from hardware reset.                                                                             |
|      | •   |       |       | Although a link is successfully established with at least one CUnet station, the station address device (the other party that writes the data to the MKY44-AD12A) set by DOSA is missing.                                                |
| •    | •   |       |       | The connection of the CUnet network is normal.                                                                                                    |
|      |     |       |       | The setting values of SA and DOSA of DIP-SW are inappropriate.                                                                                                    |
| •    |     |       |       | Indicates that the packet sent from the station set to DOSA can be received in OC (Out of Cycle) state.                                                                                                    |
|      |     |       |       | When it becomes clear that at least one CUnet link is not established, the LED will be lit for approximately 50 ms.                                                                                                    |
|      |     |       |       | When it becomes clear that at least one CUnet link has not been established during the last 3 consecutive scans, the LED will be lit for approximately 50 ms.                                                                            |
|      |     |       |       | When it becomes clear that at least one CUnet link has been disconnected during the last 3 consecutive scans, and when hardware reset is executed, the LED will be lit for approximately 50 ms.                                          |
|      |     | •     | •     | The following internal hardware of MKY44-AD12A is abnormal.  Blink alternately every second ⇒ DIP-SW read hardware  Blink alternately every two seconds ⇒ MKY44-AD12A internal hardware  Please perform maintenance such as replacement. |

●: Continuous lighting □: Lit for about 50 ms

▲: Alternating lit and unlit every few seconds

Unique to MKY44-AD12A display, the status in which only MCARE stays lit means that the settings of SA and DOSA of DIP-SW are inappropriately identical or overlapping values. If LCARE and MCARE keep blinking every few seconds, it means a failure caused by a crash in MKY44-AD12A.

The other signal transitions of MON, LCARE, and MCARE are standard CUnet operation. For more information about these signals, refer to "4.4.5 Network Quality Management and Display" in the User's Manual of the master MKY43.

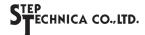

## ■ Pin Assignment

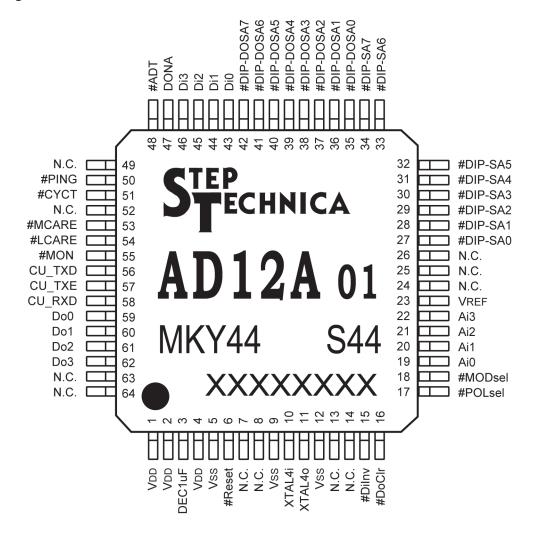

Note: N. C. pin is not connected. Pins prefixed with "#" are negative logic (active Low).

## **■ Electrical Ratings**

 $(T_A = 25^{\circ}C \quad V_{SS} = 0 \ V)$ 

| Parameter                             | Symbol | Conditions                                               | Min. | Тур. | Max.                 | Unit |
|---------------------------------------|--------|----------------------------------------------------------|------|------|----------------------|------|
| Storage temperature                   | Tstg   |                                                          | -55  |      | 125                  | °C   |
| Operating temperature                 | Topr   |                                                          | -40  |      | 85                   | °C   |
| Pin voltage (absolute maximum rating) | VI     |                                                          | -0.3 |      | V <sub>DD</sub> +0.3 | V    |
| Operating power supply voltage        | Vdd    |                                                          | 3.0  | 3.3  | 3.6                  | V    |
| Mean operating current                | VDDA   | Vi = V <sub>DD</sub> or Vss, output open<br>XTAL = 4 MHz |      | 10   | 20                   | mA   |
| I/O pin capacitance                   | Ci/o   | $V_{DD} = V_i = 0 V$ $Ta = 25^{\circ}C$                  |      | 10   |                      | pF   |
| Rise/fall time of input signal        | Ticlk  | When inputting generated clock of XTAL4i pin             |      |      | 5                    | ns   |
| Rise/fall time of input signal        | Tirf   | Schmitt trigger input                                    |      |      | 100                  | ms   |

## ■ Pin Ratings

| No | I/O | Name            | Туре | No | I/O | Name     | Туре | No | I/O | Name       | Туре | No | I/O | Name   | Туре |
|----|-----|-----------------|------|----|-----|----------|------|----|-----|------------|------|----|-----|--------|------|
| 1  |     | V <sub>DD</sub> |      | 17 | I   | #POLsel  | Α    | 33 | I   | #DIP-SA6   | A    | 49 |     | N.C.   |      |
| 2  |     | $V_{DD}$        |      | 18 | I   | #MODsel  | A    | 34 | I   | #DIP-SA7   | A    | 50 | О   | #PING  | В    |
| 3  |     | DEC1uF          |      | 19 | ΑI  | Ai0      | D    | 35 | I   | #DIP-DOSA0 | A    | 51 | О   | #CYCT  | В    |
| 4  |     | Vdd             |      | 20 | ΑI  | Ail      | D    | 36 | I   | #DIP-DOSA1 | A    | 52 |     | N.C.   |      |
| 5  |     | Vss             |      | 21 | ΑI  | Ai2      | D    | 37 | I   | #DIP-DOSA2 | A    | 53 | О   | #MCARE | В    |
| 6  | I/O | #Reset          | С    | 22 | ΑI  | Ai3      | D    | 38 | I   | #DIP-DOSA3 | A    | 54 | О   | #LCARE | В    |
| 7  |     | N.C.            |      | 23 | ΑI  | Vref     | Е    | 39 | I   | #DIP-DOSA4 | A    | 55 | О   | #MON   | В    |
| 8  |     | N.C.            |      | 24 |     | N.C.     |      | 40 | I   | #DIP-DOSA5 | A    | 56 | О   | CU_TXD | В    |
| 9  |     | Vss             |      | 25 |     | N.C.     |      | 41 | I   | #DIP-DOSA6 | A    | 57 | О   | CU_TXE | В    |
| 10 |     | XTAL4i          |      | 26 |     | N.C.     |      | 42 | I   | #DIP-DOSA7 | A    | 58 | I   | CU_RXD | A    |
| 11 |     | XTAL4o          |      | 27 | I   | #DIP-SA0 | A    | 43 | I   | Di0        | A    | 59 | О   | Do0    | В    |
| 12 |     | Vss             |      | 28 | I   | #DIP-SA1 | Α    | 44 | I   | Di1        | A    | 60 | О   | Do1    | В    |
| 13 |     | N.C.            |      | 29 | I   | #DIP-SA2 | A    | 45 | I   | Di2        | A    | 61 | О   | Do2    | В    |
| 14 |     | N.C.            |      | 30 | I   | #DIP-SA3 | A    | 46 | I   | Di3        | A    | 62 | О   | Do3    | В    |
| 15 | I   | #DiInv          | A    | 31 | I   | #DIP-SA4 | Α    | 47 | О   | DONA       | В    | 63 |     | N.C.   |      |
| 16 | I   | #DoClr          | A    | 32 | Ι   | #DIP-SA5 | A    | 48 | О   | #ADT       | В    | 64 |     | N.C.   |      |

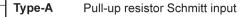

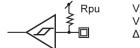

Vt+ max =  $0.8 \times V_{DD}$ Vt- min =  $0.2 \times V_{DD}$  $\Delta Vt$  min = 0.6 V

Rpu (Pull-up resistor) Typ:100 K $\Omega$  (30 K $\Omega$  to 300 K $\Omega$ :VDD = 3.0 V, VI = Vss)

## Type-B Push-pull output

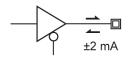

Internal reset signal

VOH min = 2.4 V (VDD = 3.0 V, IoH = -2 mA) VOL max = 0.4 V (VDD = 3.0 V, IoL = 2 mA)

IOH max = -2 mA IOL max = 2 mA

The Type-B output pin is in a high impedance state during hardware reset.

For user application devices for which this state is inappropriate, connect to the pin either pull-down resistance or pull-up resistance that can ensure initial levels suitable for the user apprication.

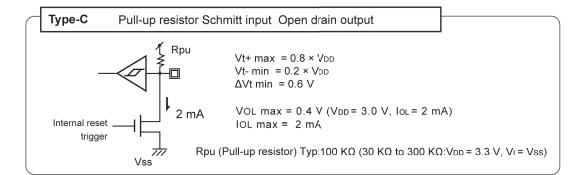

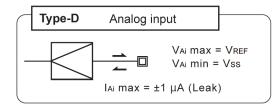

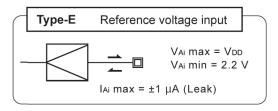

## **■** Package Dimensions

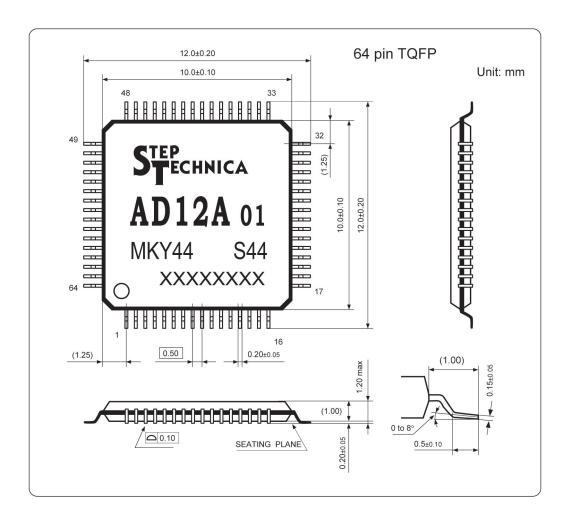

## **Revision History**

| Version | Data     | Page | Contents                                                                                                    |
|---------|----------|------|----------------------------------------------------------------------------------------------------|
| 1.1E    | NOV 2013 |      | Issued the first edition                                                                                                    |
| 1.2E    | OCT 2020 | P9   | Added the functional description for XTAL4i and XTAL4o                                                                                                    |
| 1.3E    | APR 2021 | P5   | Revised the format description in "Product Inquiry Using the Mail Function" and "Parameter Setting Change Using the Mail Function" of "Extended use of the CUnet mail function." |
|         |          | P14  | Added the description in lighting state of DONA.                                                                                                    |
|         |          | -    | Corrected typos and errors in the whole document.                                                                                                    |
| 1.4E    | JAN 2024 | P18  | Change of address                                                                                                    |
|         |          |      |                                                                                                    |

Document No.: DS MKY44AD12A V1.4E

Issued: January, 2024

Related Manuals: CUnet Introduction Guide STD\_CUSTU\_Vx.xE

CUnet Technical Guide STD\_CUTGN\_Vx.xE

CUnet IC MKY43 User's Manual STD\_CU43\_Vx.xE
CUnet I/O-IC MKY46 User's Manual STD\_CU46\_Vx.xE
CUnet HUB-IC MKY02 User's Manual STD\_CUH02\_Vx.xE

StepTechnica Co., Ltd. 1-1-15, Tateno, Higashiyamato-shi, Tokyo 207-0021 TEL: +81-42-569-8577 https://www.steptechnica.com/en/

#### Note

- 1. The information in this data sheet is subject to change without prior notice. Before using this product, please confirm that this is the latest version of this document.
- 2. Technical information in this data sheet, such as explanations and circuit examples, are references for this product. When actually using this product, always fully evaluate the entire system according to the design purpose based on considerations of peripheral circuits and the PC board environment. We assume no responsibility for any incompatibility between this product and your system.
- 3. We assume no responsibility whatsoever for any losses or damages arising from the use of the information, products, and circuits in this data sheet, or for infringement of patents and any other rights of a third party.
- 4. When using this product and the information and circuits in this data sheet, we do not guarantee the right to use any property rights, intellectual property rights, and any other rights of a third party.
- 5. This product is not designed for use in critical applications, such as life support systems. Contact us when considering such applications.
- 6. No part of this data sheet may be copied or reproduced in any form or by any means without prior written permission from StepTechnica Co., Ltd..

(C) 2021 STEP TECHNICA CO., LTD.

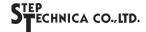